# OŚWIADCZENIE MAJĄTKOWE radnego gminy

URZĄD GM Wpłynęło

#### Uwaga:

- Osoba składająca oświadczenie obowiązana jest do zgodnego z prawdą, starannego i zupełnego wypełnienia każdej z rubryk.
- Jeżeli poszczególne rubryki nie znajdują w konkretnym przypadku zastosowania,  $2^{\circ}$ należy wpisać "nie dotyczy".
- Osoba składająca oświadczenie obowiązana jest określić przynależność  $3<sup>1</sup>$ poszczególnych składników majatkowych, dochodów i zobowiązań do majątku odrębnego i majątku objętego małżeńską wspólnością majątkową.
- Oświadczenie o stanie majątkowym dotyczy majątku w kraju i za granicą.  $\overline{\mathbf{4}}$
- Oświadczenie o stanie majątkowym obejmuje również wierzytelności pieniężne. 5
- W części A oświadczenie zawarte są informacje jawne, w części B zaś informacje 6 niejawne dotyczące adresu zamieszkania składającego oświadczenie oraz miejsce położenia nieruchomości.

## CZEŚĆ A

Ja, nizej podpisany(a), Stancence Stance Taw Chudrich (imiona i nazwisko oraz nazwisko rodowe)

 $k_1, k_2, k_3, k_4, k_1, k_2, k_3, k_4, k_5, k_6, k_7, k_8, k_1, k_2, k_3, k_4, k_5, k_6, k_7, k_8, k_9, k_1, k_2, k_3, k_4, k_5, k_6, k_7, k_8, k_9, k_1, k_2, k_3, k_4, k_5, k_6, k_7, k_8, k_9, k_1, k_2, k_3, k_4, k_5, k_6, k_7, k_8, k_9, k_1, k_2, k_3, k_4, k_6, k_7, k_8,$ 

po zapoznaniu się z przepisami ustawy z dnia 8 marca 1990 r. o samorządzie gminnym (Dz. U. z 2017r. poz. 1875), zgodnie z art. 24h tej ustawy oświadczam, że posiadam wchodzące w skład małżeńskiej wspólność majątkowej lub stanowiące mój majątek odrębny:

### I.

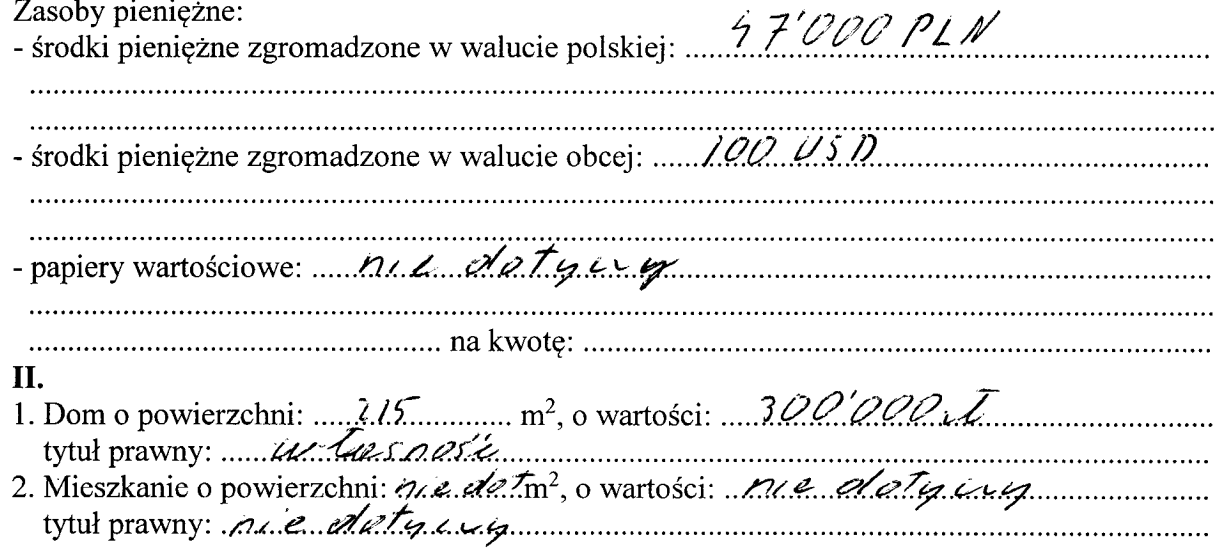

Hud-A

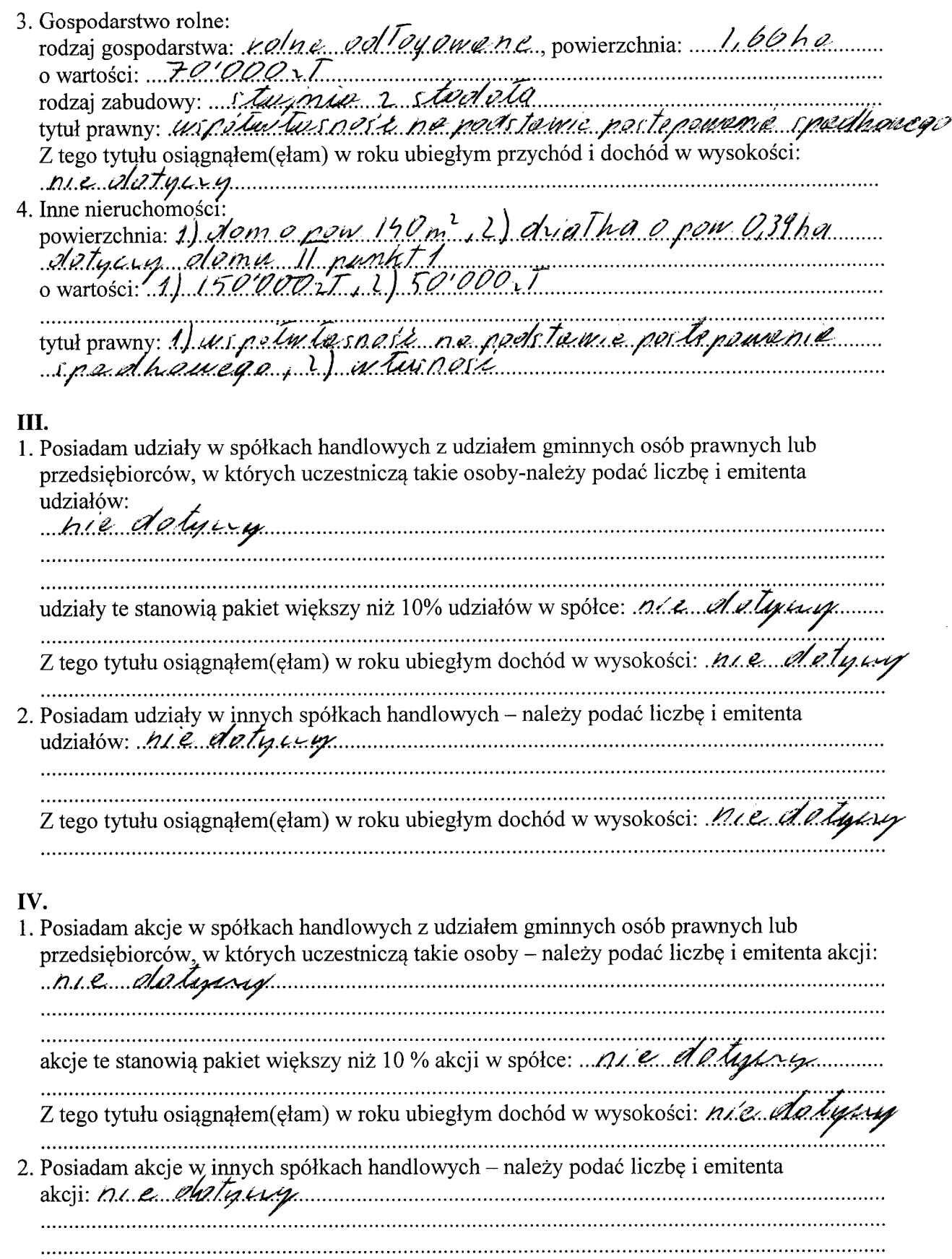

 $\mathcal{L}(\mathcal{A})$  and  $\mathcal{L}(\mathcal{A})$  .

Charles l

Z tego tytułu osiągnąłem(ęłam) w roku ubiegłym dochód w wysokości: M.C. datyty 

#### V.

Nabyłem(am) (nabył mój małżonek, z wyłączeniem mienia przynależnego do jego majątku odrębnego) od Skarbu Państwa, innej państwowej osoby prawnej, jednostek samorządu terytorialnego, ich związków, komunalnej osoby prawnej lub związku metropolitarnego następujące mienie, które podlegało zbyciu w drodze przetargu – należy podać opis mienia i date nabycia, od kogo:

nie doty expression in the community 

### **VI**

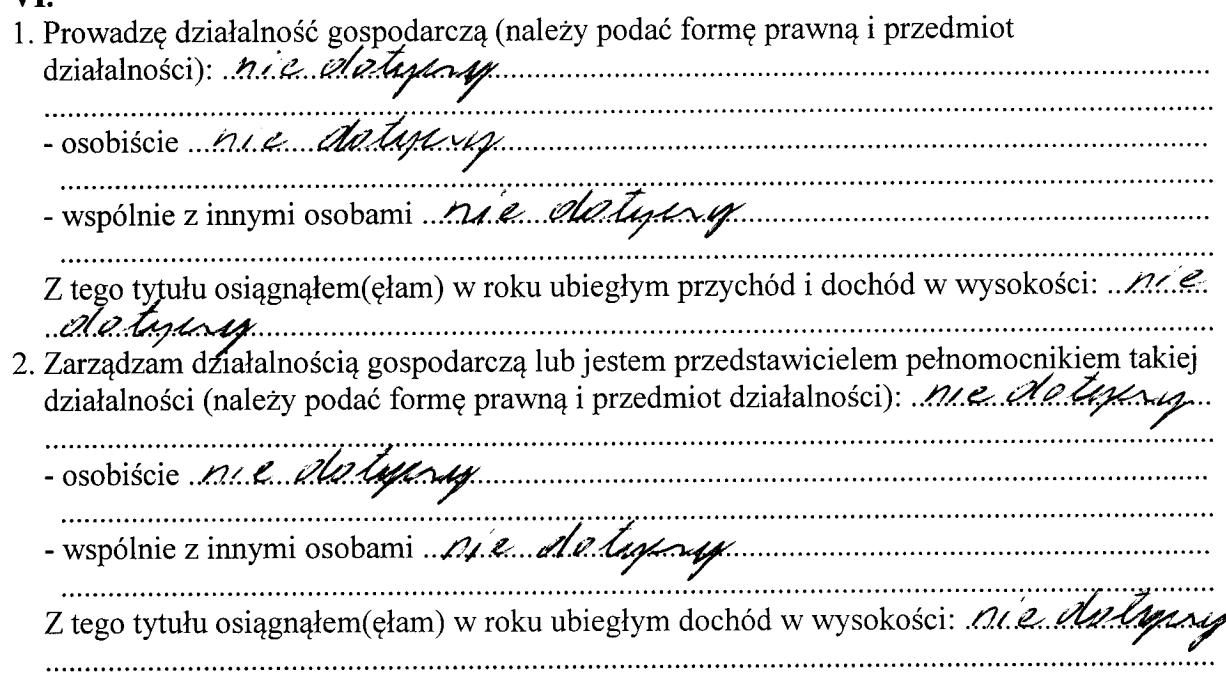

#### **VII**

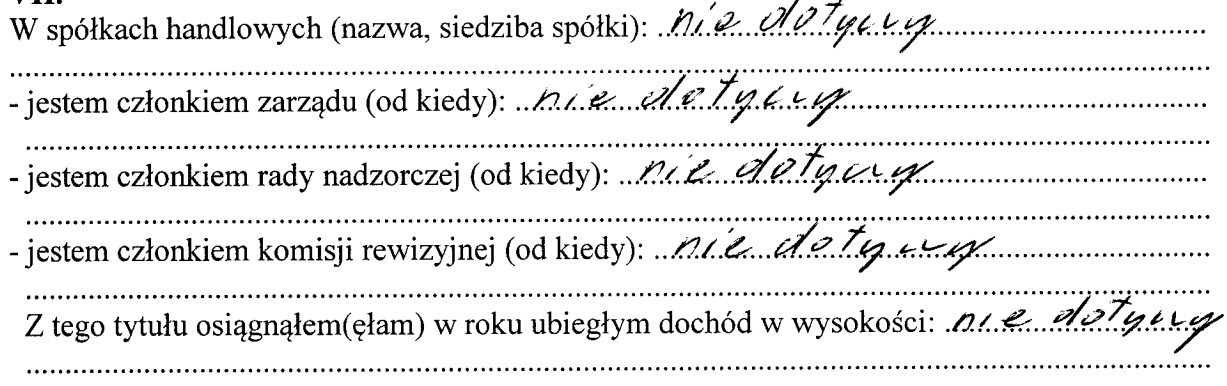

Chavelle

# VIII.

 $\langle \cdot \rangle$ 

×

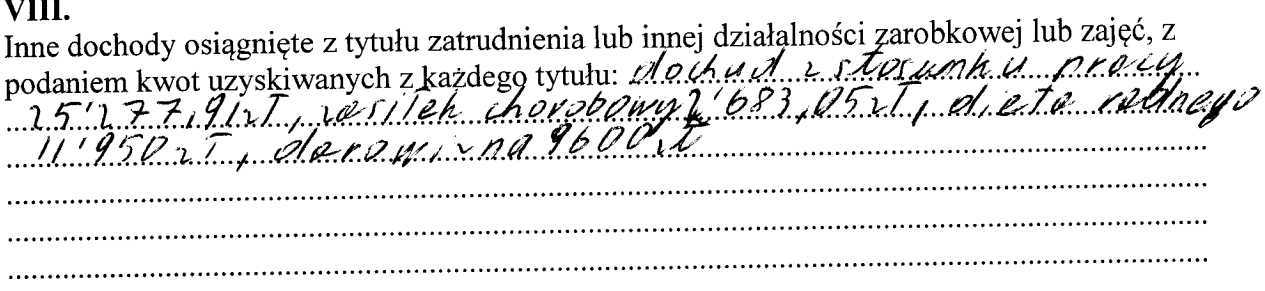

# IX.

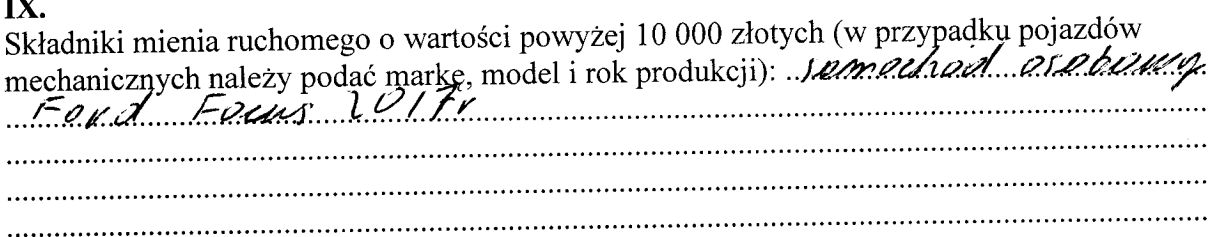

# **X.**

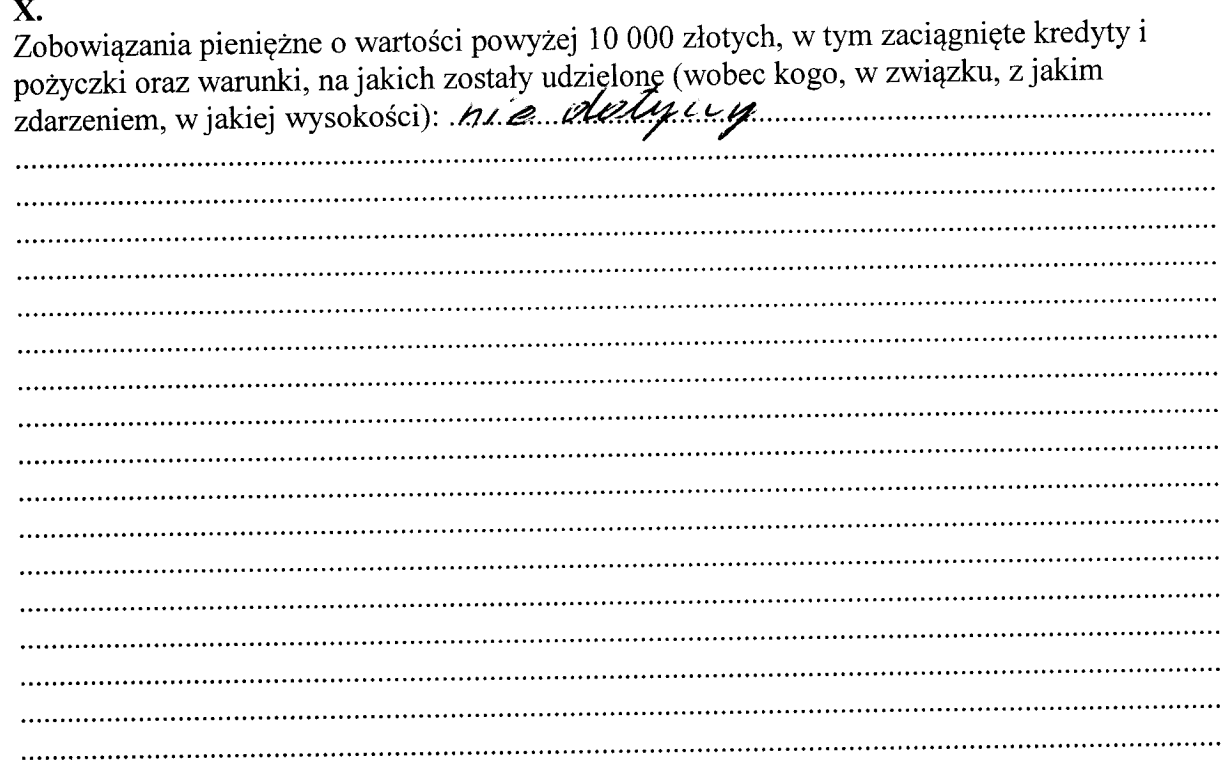

Anostri l

dane niejawne

Powyższe oświadczenie składam świadomy(a), iż na podstawie art. 233 § 1 Kodeksu karnego za podanie nie prawdy lub zatajenie prawdy grozi kara pozbawienia wolności.

Crarne 15-05-1010,

(miejscowość, data)

Strewom's Churches to (podpis)